## Package 'bioC.logs'

May 5, 2021

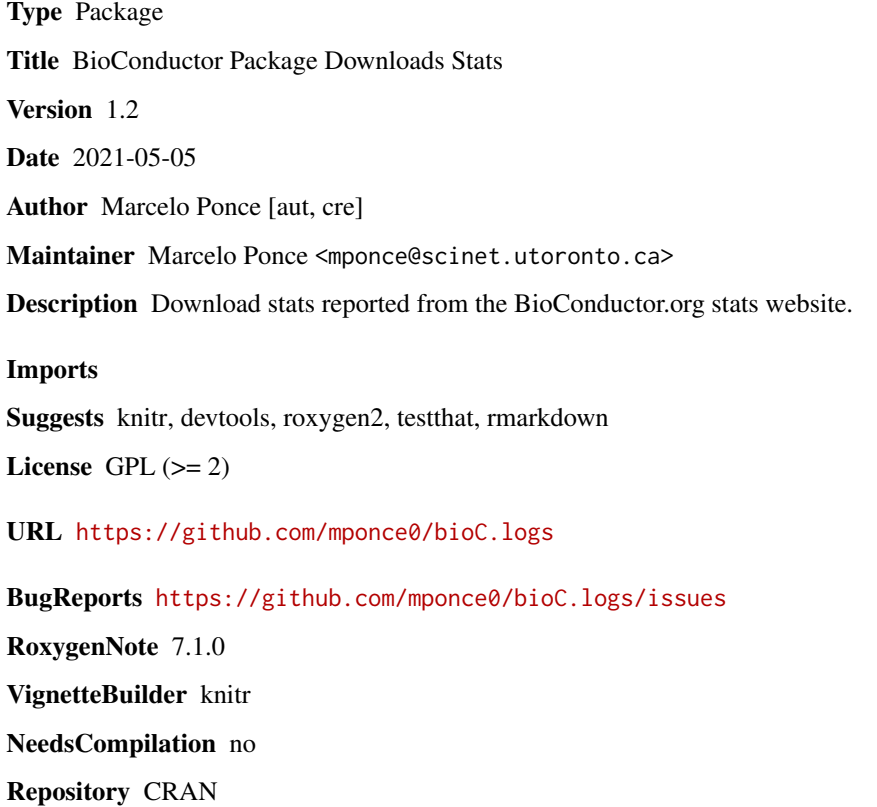

Date/Publication 2021-05-05 06:20:19 UTC

### R topics documented:

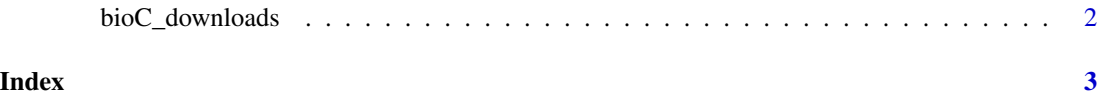

<span id="page-1-0"></span>

#### Description

function to download logs from bioConductor stats

#### Usage

```
bioC_downloads(
  pckg = NULL,
  format = "bioC",
  from = NULL,
  to = NULL,when = NULL,verbose = TRUE
)
```
#### Arguments

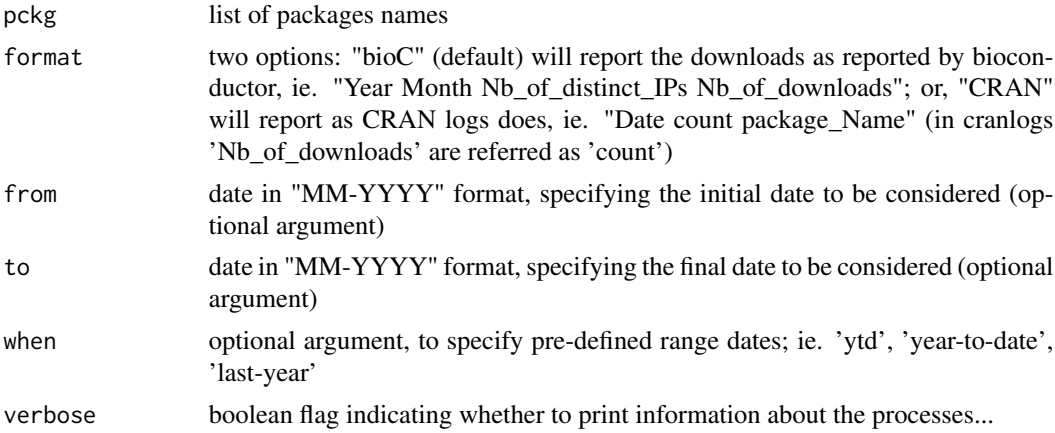

#### Value

a list containing a dataframe per package entered with columns as indicated by the format argument

#### Examples

```
bioC_downloads(c("ABarray","a4Classif"))
bioC_downloads("edgeR", verbose=FALSE)
edgeR.logs <- bioC_downloads("edgeR", format="CRAN")
edgeR.logs <- bioC_downloads("edgeR", when='last-year', format='bioC')
edgeR.logs <- bioC_downloads("edgeR", to='03-2015', format='bioC')
edgeR.logs <- bioC_downloads("edgeR", from='03-2015', format='bioC')
edgeR.logs <- bioC_downloads("edgeR", from='03-2015',to='05-2016', format='bioC')
```
# <span id="page-2-0"></span>Index

bioC\_downloads, [2](#page-1-0)